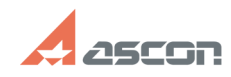

## **Утилита работы с ключами[..] 1778 18:48:12 13:48:12 17/16/2024** 13:48:12

## **FAQ Article Print**

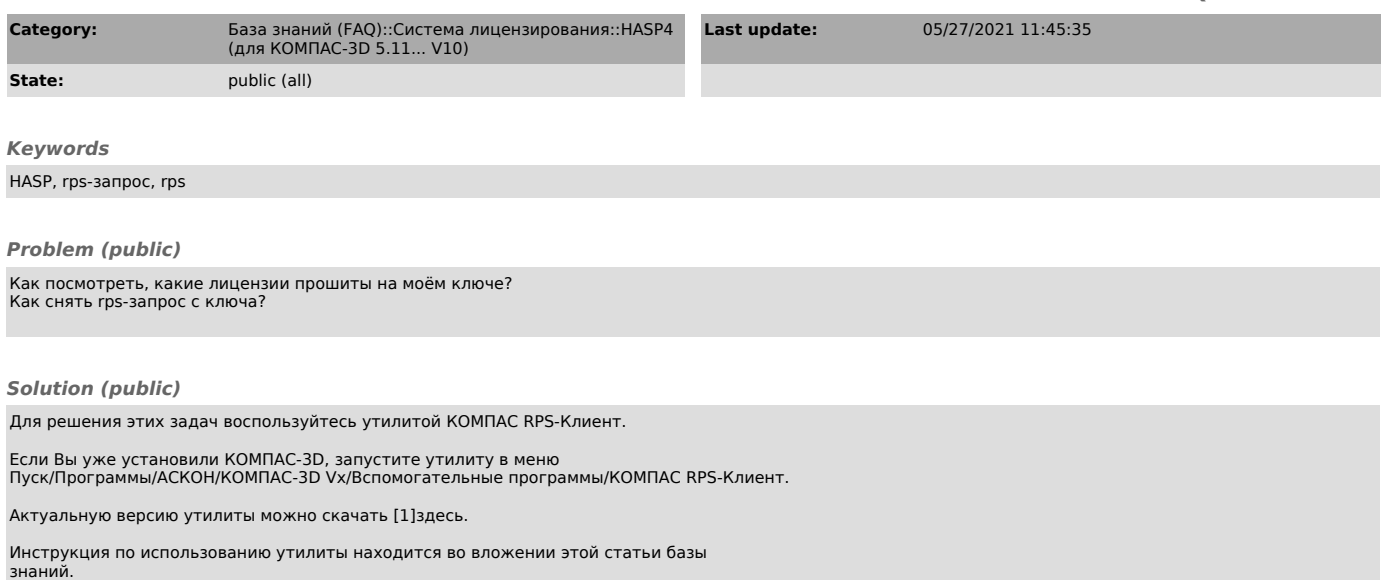

[1] /ftp/Public/Utils/KClient/